## **11 – Sound Waves User's Guide:** 06/10/2014

**The graduated cylinder.** To the left of the screen, and mostly filled with water at the start, is the graduated cylinder. The sound produced by the speaker will travel down the cylinder freely until absorbed by the water. The length that the sound travels before hitting the water can be read on the scale on the cylinder in centimeters. It has only been divided into 10cm sections, so anything in between multiples of 10 must be accurately estimated.

**The water reservoir.** To the left of the cylinder is the tin can used as the water reservoir. It's connected to the cylinder by a hose that allows water to flow freely back and forth between the two. Thanks to gravity, the level of water in the cylinder will always match the height of the reservoir. So as the reservoir is lowered it takes in more water and the level in the cylinder drops, and vice versa. And while the cylinder is a nice circular shape, the reservoir is actually a very long oval shape that extends deep into the screen allowing it to take in more water than its height suggests. To move the reservoir up and down simply click and drag it along the metal stand.

**The control panel - Keyboard.** In the control panel, the user can play a key on the piano to select the frequency. There are 24 choices plus one mystery tone available. All notes and frequencies (other than the mystery key) are shown above the keyboard. To stop the sounds, press of Off button.

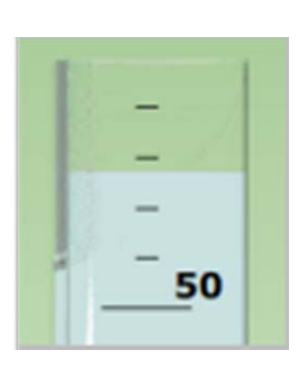

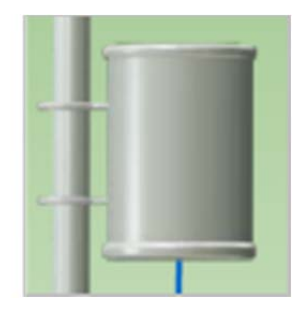

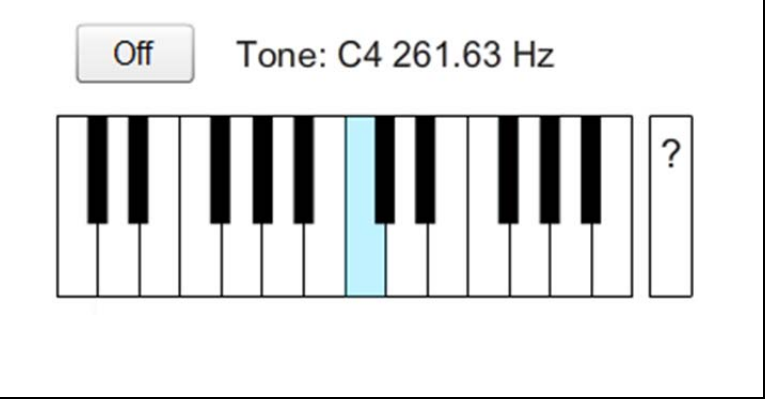

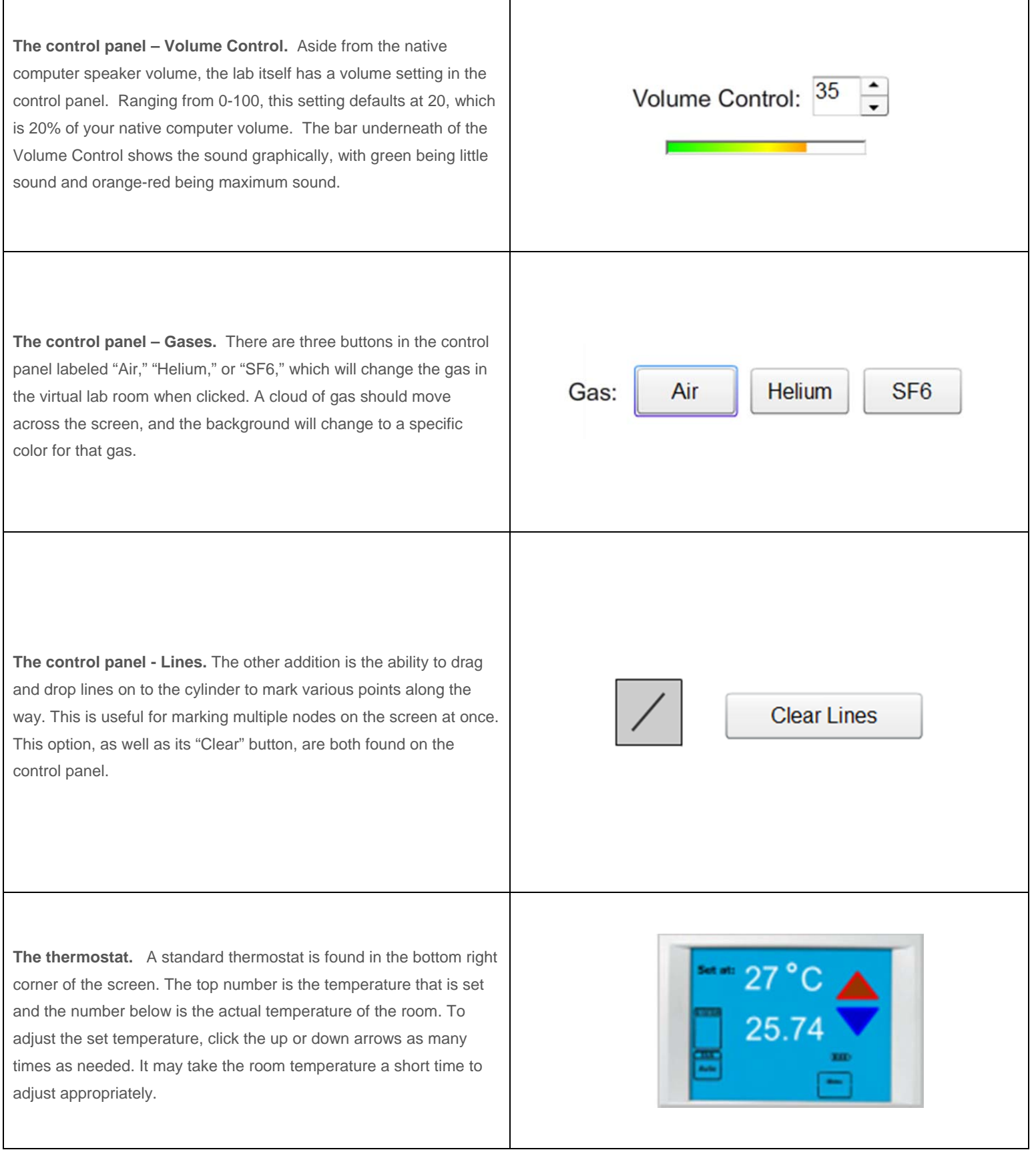

**Wave Display Adjustment.** When the room temperature is on a multiple of 10 degrees (0,10,20,30,40), a simple standing sound wave will be shown in the cylinder. Using the blue slider to the right of the cylinder, the user can adjust the frequency of this displayed sound wave by clicking and dragging up and down. This can be finetuned using the up and down arrows which will slowly adjust the wave. In the lab, the user can match this visual display with the resonance levels found to determine the wavelength and ultimately speed of the sounds involved.

**Speaker.** Above the cylinder is a small but powerful speaker with the cover removed. When the sound is on, it will vibrate and pump the standing wave down into the cylinder.

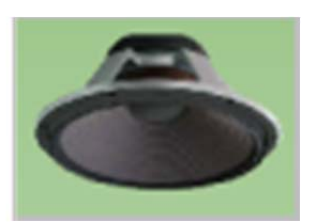